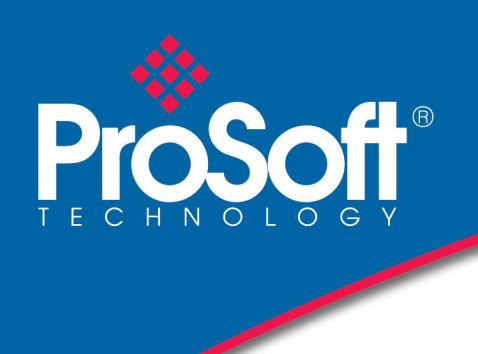

# DATASHEET

# **ControlNet Router A-CNR**

ControlNet路由器提供了一种在ControlNet与以太网之间桥接的有效 方法。 该模块使用规划的一类形式通信或非规划的3类形式/ UCMM消 息传递,通过ControlNet桥(例如1756-CNB)与Logix控制器交换数 据。用户可以配置生成和使用的生产者和消费者数据的大小最大为 400字节。

可以使用PCCC或EtherNet / IP™协议通过以太网访问IO数据。 前者支持 模块模拟用户定义的PLC5型数据文件,从而简化与PanelViews的数据交 换。该模块还提供了有关Ethernet和ControlNet的一系列统计信息,以 帮助发现故障。

内置的Web服务器可提供详细的系统配置和操作诊断信息,包括 ControlNet操作和通信统计信息的显示,而无需任何其他软件。

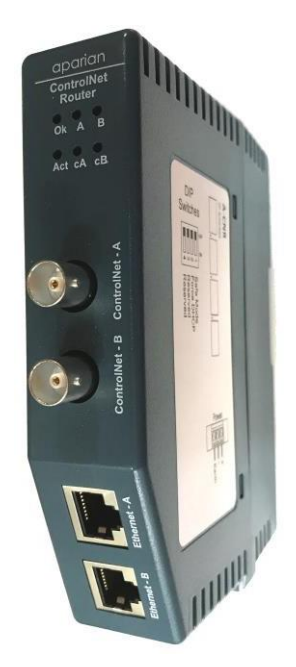

### 特性 しょうしょう しょうしょう しょうしょう しょうしょ

- ControlNet到Ethernet的接口
- 通过ControlNet将以太网的PanelViews连接到Logix
- 支持PanelViews的规划和非规划ControlNet连接
- 通过ControlNet对Logix控制器进行编程
- 高级诊断

### 配置 しょうしょう しょうしょう しょうしょう

- Slate Configuration Utility软件用于模块的配置和故障排除。独立的配置实用程序支持用户定义ControlNet路由 器模块的设置和配置,与控制器和设备的连接。
- RSNetworx for ControlNet用于规划ControlNet路由器到ControlNet网络上的。
- 4 下载配置实用程序 [www.prosoft-technology.com](http://www.prosoft-technology.com/)

下图提供了使用附加的ControlNet时典型网络设置的示例,其中ControlNet路由器充当ControlNet网络上的目标设备。

ControlNet路由器将来自PanelView HMI的请求中继到Logix控制器, 从而允许较新的PanelView Plus(仅具有以太网)通 过现有ControlNet网络访问Logix Controller标签。

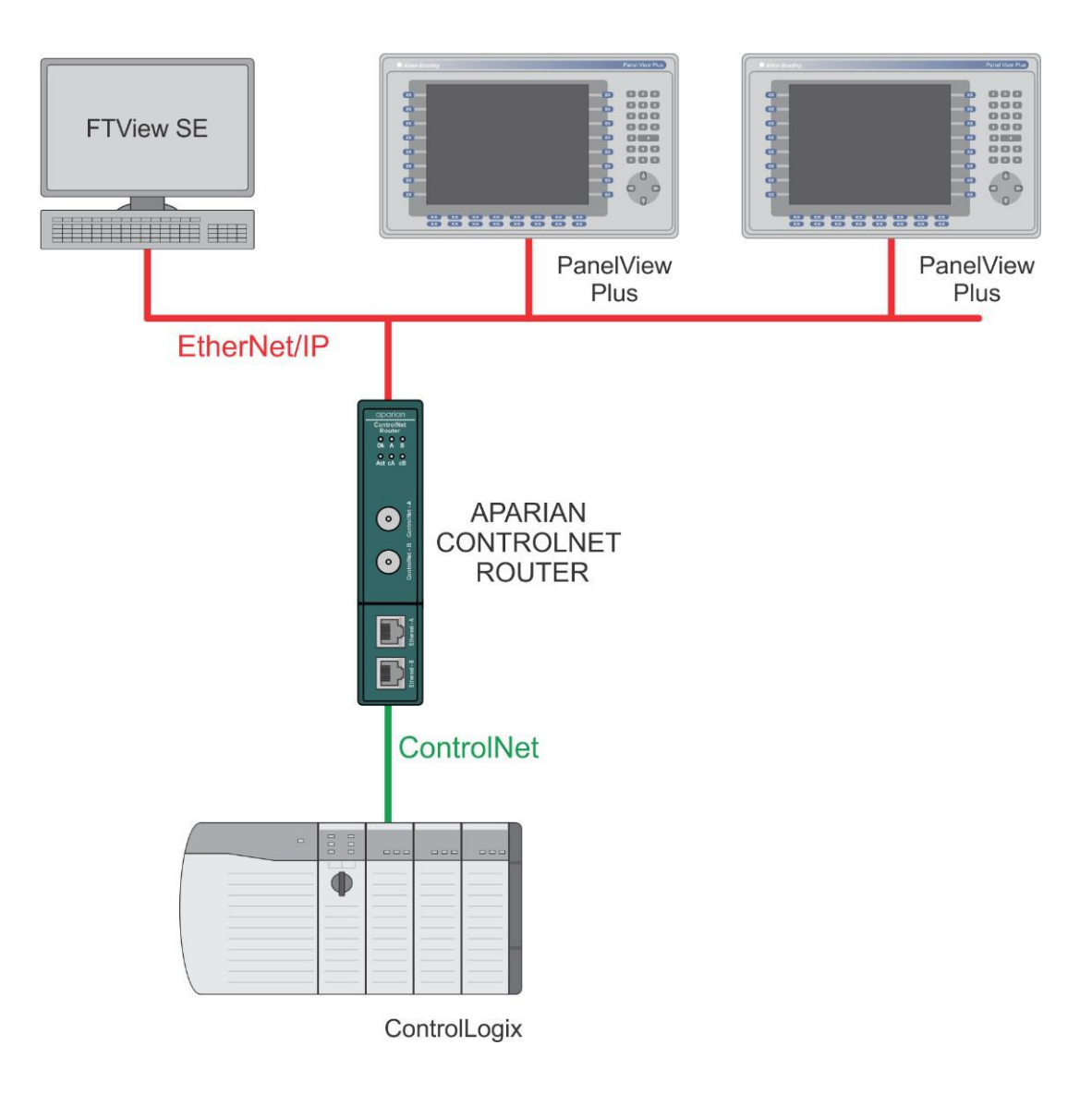

**Figure 1 - Example of a typical network setup in PLC Emulation mode**

图1-PLC仿真模式下的典型网络设置示例

# 规格 しょうしょう しゅうしょう しんしゃく しんしゃく かんしょう

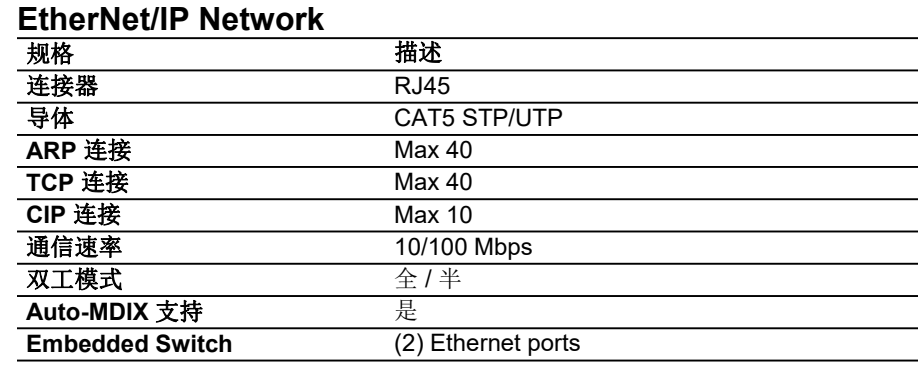

### **ControlNet**

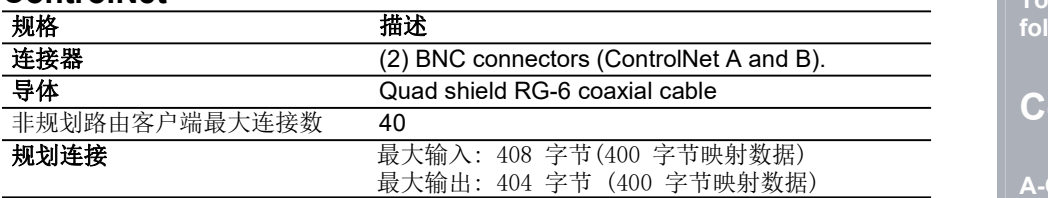

### **PCCC**

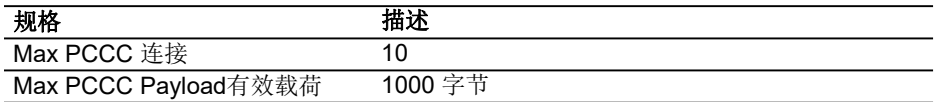

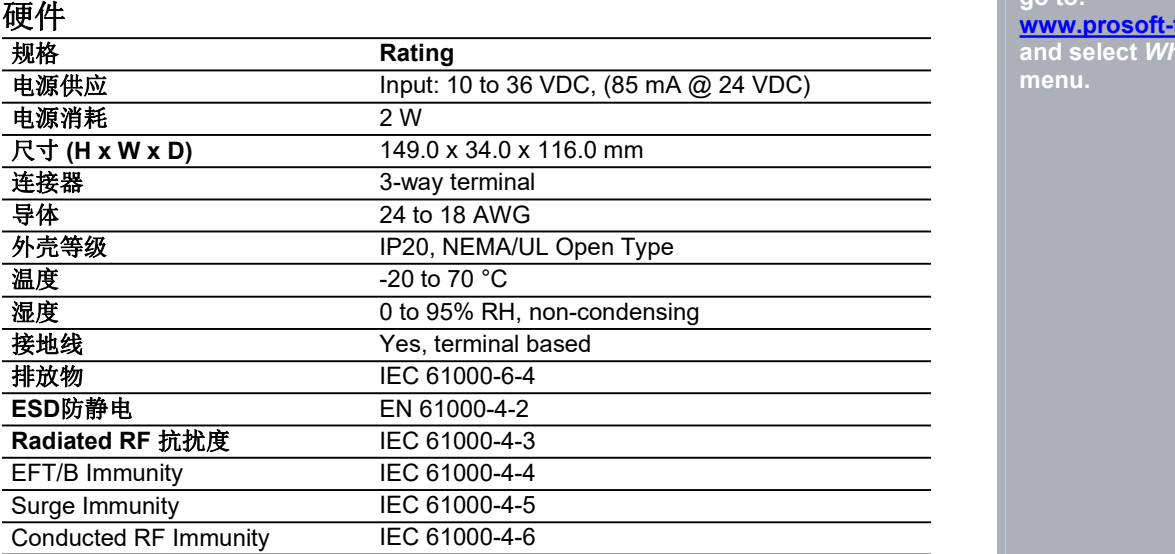

# 机构批准**&**认证

访问: [www.prosoft-technology.com](http://www.prosoft-technology.com/)

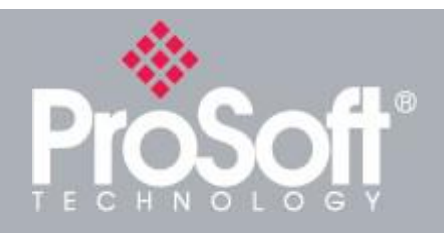

**Where Automation Connects™**

# **Ordering Information**

**To order this product, please use the following:**

# **ControlNet Router**

### **A-CNR**

**To place an order, please contact your local ProSoft Technology distributor. For a list of ProSoft Technology distributors near you, go to:**

### **[www.prosoft-technology.com](http://www.prosoft-technology.com/)**

**and select** *Where to Buy* **from the menu.**

**Copyright © 2020 ProSoft Technology, Inc. All Rights Reserved. 6/25/2020**